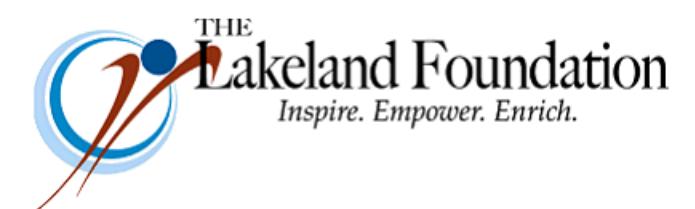

**Lakeland Community College 7700 Clocktower Dr. Kirtland, OH 44094-5198** Phone: 440.525.7097 Fax: 440.525.7632 Foundation Email: [lakelandfoundation@lakelandcc.edu](mailto:lccfoundation@lakelandcc.edu) Bob Cahen's Email: [BCahen@Lakelandcc.edu](mailto:bcahen@lakelandcc.edu)

**TO:** The Lakeland Foundation Board & Friends **FROM:** Bob Cahen **DATE:** December 1, 2017 **SUBJ:** The Lakeland Foundation Friday Update

Thanks to all of you who volunteered to meet with students on December 4 and 6 to hear their fundraising presentations on Lifeline's IDA program. They've really worked hard learning about fundraising and preparing for their presentations. Some of you were nice enough to send in donations even before seeing the students do their thing. Thanks for that.

And thanks for thinking about end-of-year giving to the Foundation. Let me know if you have questions about what Lakeland program might best fit what you're looking for…let me know if you have questions about where to send a check, giving online etc.

As we move into the new year, you're going to be hearing more about our Futures Rising campaign. As most of you know, we've been planning and in fact "doing" that campaign for the past six or so months. Many of you in fact have been approached and have already made generous gifts to the campaign. If you can't wait to hear more about Futures Rising and changing the world beginning here at Lakeland, let me know and we can get together in the next couple of weeks. If you can wait, you'll be hearing a good deal about the campaign as we move into the new year: who's making a difference…how you can make a difference…how this in fact may be a "once in 50 years" opportunity to transform Lakeland. Pretty exciting.

Thanks again for all you do for Lakeland.